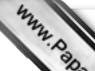

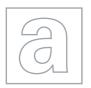

Paper 1

## UNIVERSITY OF CAMBRIDGE INTERNATIONAL EXAMINATIONS General Certificate of Education

Advanced Subsidiary Level and Advanced Level

| CANDIDATE<br>NAME |  |                     |  |  |
|-------------------|--|---------------------|--|--|
| CENTRE<br>NUMBER  |  | CANDIDATE<br>NUMBER |  |  |

**COMPUTING** 9691/12

1 hour 30 minutes

May/June 2012

Candidates answer on the Question Paper.

No additional materials are required.

No calculators allowed.

## **READ THESE INSTRUCTIONS FIRST**

Write your Centre number, candidate number and name on all the work you hand in.

Write in dark blue or black pen.

You may use a soft pencil for any diagrams, graphs or rough working.

Do not use staples, paper clips, highlighters, glue or correction fluid.

DO NOT WRITE IN ANY BARCODES.

Answer all questions.

No marks will be awarded for using brand names for software packages or hardware.

At the end of the examination, fasten all your work securely together.

The number of marks is given in brackets [ ] at the end of each question or part question.

International Examinations

| 1 | (a) (i) | Give <b>two</b> differences between ROM (Read Only Memory) and RAM (Recess Memory). | Cal |
|---|---------|-------------------------------------------------------------------------------------|-----|
|   |         | 1                                                                                   |     |
|   |         |                                                                                     |     |
|   |         | 2                                                                                   |     |
|   |         |                                                                                     | [2] |
|   | (ii)    | State a program stored in ROM, giving a reason why it must be stored in ROM.        |     |
|   |         | Program                                                                             |     |
|   |         | Reason                                                                              |     |
|   |         |                                                                                     |     |
|   |         |                                                                                     | [2] |
|   | (iii)   | State the purpose of this program.                                                  |     |
|   |         |                                                                                     |     |
|   |         |                                                                                     | [1] |
|   | (b) Def | fine what is meant by:                                                              |     |
|   | (i)     | an input device                                                                     |     |
|   |         |                                                                                     |     |
|   |         |                                                                                     | [1] |
|   | (ii)    | an output device                                                                    |     |
|   |         |                                                                                     |     |
|   |         |                                                                                     | [1] |

For iner's

| (c) | A local hockey league is run by a secretary from home. The secretary is responsall fixtures and league tables.  The secretary is blind and uses her home computer for carrying out the necessal tasks.  State a suitable hardware peripheral for each of input, output and storage, which the secretary could use. Justify your choices. | ida |
|-----|----------------------------------------------------------------------------------------------------|-----|
|     | Input                                                                                                    |     |
|     | Justification                                                                                                    |     |
|     | Output                                                                                                    |     |
|     | Justification                                                                                                    |     |
|     |                                                                                                    |     |

Storage

Justification

For iner's

[6]

## 2 (a) Define the following types of software:

|     |      | tine the following types of software: operating system  [1]                        |
|-----|------|------------------------------------------------------------------------------------|
| (a) | Def  | ine the following types of software:                                               |
|     | (i)  | operating system                                                                   |
|     |      |                                                                                    |
|     | (ii) | applications software                                                              |
|     |      |                                                                                    |
|     |      | [1]                                                                                |
| (b) | (i)  | Explain the difference between custom-written software and off-the-shelf software. |
|     |      |                                                                                    |
|     |      |                                                                                    |
|     |      | [2]                                                                                |
|     | (ii) | Explain <b>four</b> advantages of using off-the-shelf software.                    |
|     |      |                                                                                    |
|     |      |                                                                                    |
|     |      |                                                                                    |
|     |      |                                                                                    |
|     |      |                                                                                    |
|     |      |                                                                                    |
|     |      | [4]                                                                                |

[4]

(c) A student is completing a project for submission to the Geography department rainfall in their area. Explain how the student could use the following software:

www.PapaCambridge.com (i) word processor (ii) spreadsheet (iii) desktop publishing (d) The student uses a single-user, multi-tasking operating system. Describe what is meant by a single-user, multi-tasking operating system.

|       | www.                                                                                                    |          |
|-------|----------------------------------------------------------------------------------------------------|----------|
|       | 6                                                                                                    |          |
| (i)   | State what is meant by a real-time operating system.  [1]                                                             | mo       |
|       | [1]                                                                                                    |          |
| (ii)  | Describe an application which needs to be carried out in real time.                                                   |          |
|       | [1]                                                                                                    | .  <br>] |
| (iii) | Explain why your choice needs to be a real-time application.                                                          |          |
|       |                                                                                                    | .        |
|       |                                                                                                    | •        |
|       | [2]                                                                                                    | ]        |
|       | be the following methods of automated data capture. Give an example, in each case, oplication where it would be used. | ,        |
| (i)   | Optical Mark Recognition (OMR)                                                                                        |          |
|       |                                                                                                    |          |
|       |                                                                                                    | •        |
|       |                                                                                                    |          |
|       |                                                                                                    |          |
| (ii)  | Optical Character Recognition (OCR)                                                                                   | ]        |
| (11)  | Optical Character (Cook)                                                                                              |          |
|       |                                                                                                    | .        |
|       |                                                                                                    | .        |
|       |                                                                                                    | •        |
|       | [3]                                                                                                    |          |

www.PapaCambridge.com 5 A systems analyst is employed to produce a new computer system. The development life cycle includes a feasibility study. Explain the purposes of the feasibility study. A single operator controls a section of railway tracks using a computer system. The operator sits at a desk in front of a set of monitors which are used to display the information that he requires to keep the trains running safely. The operator relies on a user interface to both receive information from the computer system and to give instructions to the computer system. Discuss the importance of good interface design for this application. [6]

|      |                                                                                                    |                                                        | O                      | Q,                                                                 |  |
|------|----------------------------------------------------------------------------------------------------|--------------------------------------------------------|------------------------|--------------------------------------------------------------------|--|
| 7 (a | ı) (i)                                                                                                    | Change the denary intege                               | r 278 into a binary nu | umber, using 10 bits.                                              |  |
|      |                                                                                                    |                                                        |                        |                                                                    |  |
|      |                                                                                                    |                                                        |                        | [1                                                                 |  |
|      | (ii)                                                                                                    | Change the binary number                               | r 10101100 into a po   | sitive denary integer.                                             |  |
|      |                                                                                                    |                                                        |                        |                                                                    |  |
|      |                                                                                                    |                                                        |                        | [1                                                                 |  |
| (b   | •                                                                                                    | school stores data about clares the following variable |                        | . A program which uses this data                                   |  |
|      | CourseName as a String CourseLevel as a Character StartDate as a Date                                                                          |                                                        |                        |                                                                    |  |
|      | (i) "Computing" would be an appropriate value to be stored in <b>CourseName</b> . Give a value appropriate to each of the other two variables: |                                                        |                        |                                                                    |  |
|      |                                                                                                    | CourseLevel                                            |                        |                                                                    |  |
|      |                                                                                                    | StartDate                                              |                        | [2                                                                 |  |
|      | (ii)                                                                                                    | students.                                              |                        | n the records for data stored abount for your choice in each case. |  |
|      |                                                                                                    | Field name                                             | Data type              | Reason                                                             |  |
|      |                                                                                                    | StudentName                                            |                        |                                                                    |  |
|      | NumberOfPrizesWon                                                                                                    |                                                        |                        |                                                                    |  |

 $\label{lem:average} \textbf{AverageExaminationMark}$ 

[6]

|     |      | * Way                                                                                                    |
|-----|------|----------------------------------------------------------------------------------------------------|
|     |      | 9                                                                                                    |
| (a) |      | manager of a firm has been advised to link all the firm's computers to form a Network (LAN).  Explain to the manager <b>two</b> benefits of connecting the computers in a LAN.  Benefit 1 |
|     | (i)  | Explain to the manager <b>two</b> benefits of connecting the computers in a LAN.                                                                                                    |
|     |      | Benefit 1                                                                                                    |
|     |      | Benefit 2                                                                                                    |
|     |      | [2]                                                                                                    |
|     | (ii) | One computer is connected to its own printer using parallel data transmission. Explain what is meant by parallel data transmission.                                                       |
|     |      |                                                                                                    |
|     |      |                                                                                                    |
|     |      |                                                                                                    |
|     |      | [2]                                                                                                    |
| (b) |      | plain the difference between packet switching and circuit switching. Give <b>one</b> antage and <b>one</b> disadvantage of each.                                                          |
|     | Pac  | eket switching                                                                                                    |
|     | Adv  | vantage                                                                                                    |
|     |      |                                                                                                    |
|     | Dis  | advantage                                                                                                    |
|     |      |                                                                                                    |
|     | Circ | cuit switching                                                                                                    |
|     | Adv  | vantage                                                                                                    |
|     |      |                                                                                                    |
|     | Dis  | advantage                                                                                                    |

| Α | В | X |
|---|---|---|
| 0 | 0 |   |
| 0 | 1 |   |
| 1 | 0 |   |
| 1 | 1 |   |

[2]

www.PapaCambridge.com

**(b)** Complete the truth table to show the outputs from the logic circuit shown.

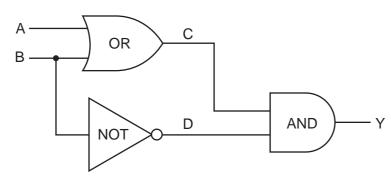

| Α | В | С | D | Υ |
|---|---|---|---|---|
| 0 | 0 |   |   |   |
| 0 | 1 |   |   |   |
| 1 | 0 |   |   |   |
| 1 | 1 |   |   |   |

[4]

**BLANK PAGE** 

www.PapaCambridge.com

12

## **BLANK PAGE**

www.PapaCambridge.com

Permission to reproduce items where third-party owned material protected by copyright is included has been sought and cleared where possible. Every reasonable effort has been made by the publisher (UCLES) to trace copyright holders, but if any items requiring clearance have unwittingly been included, the publisher will be pleased to make amends at the earliest possible opportunity.